## **Demandes**

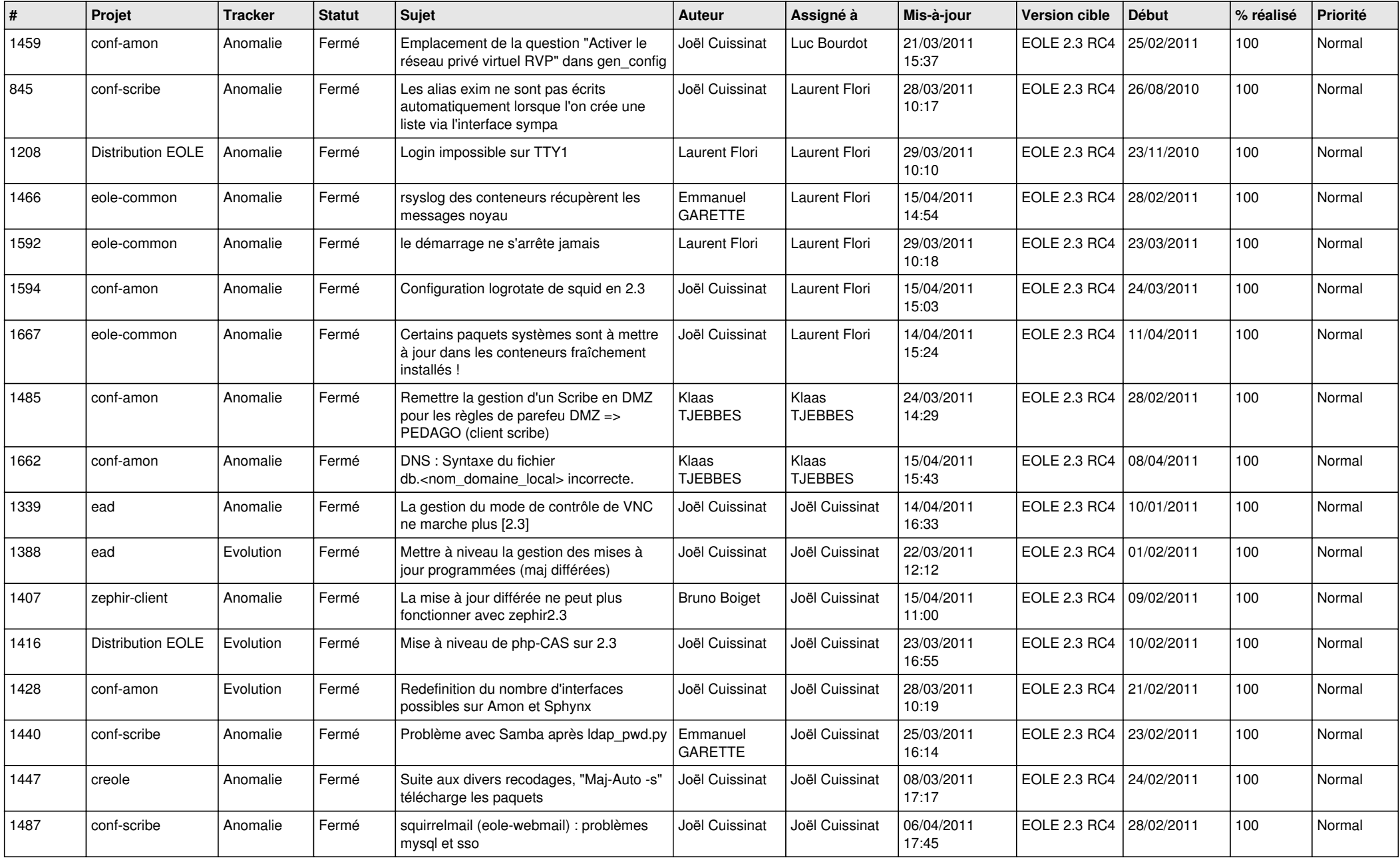

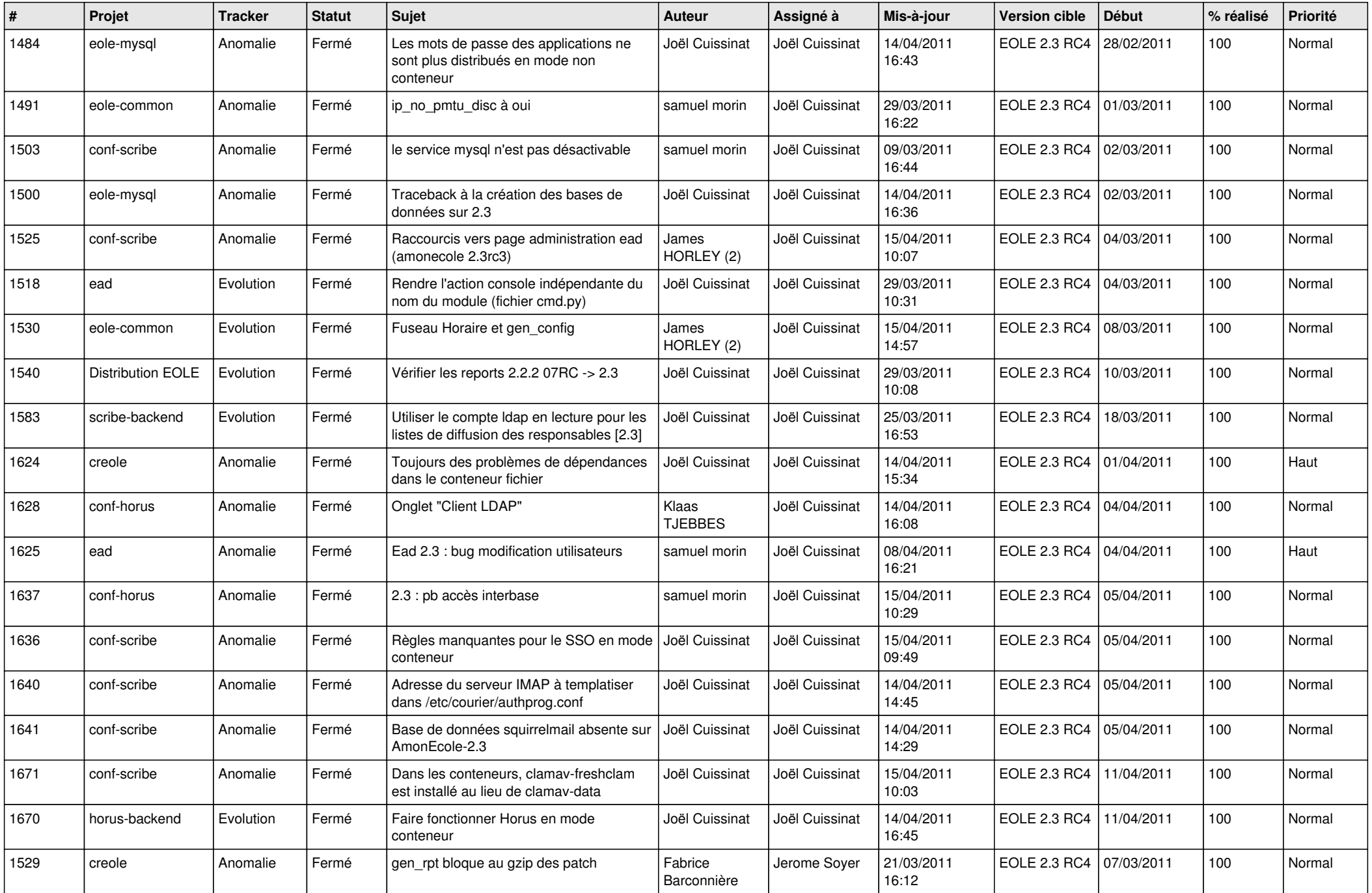

![](_page_2_Picture_734.jpeg)

![](_page_3_Picture_543.jpeg)